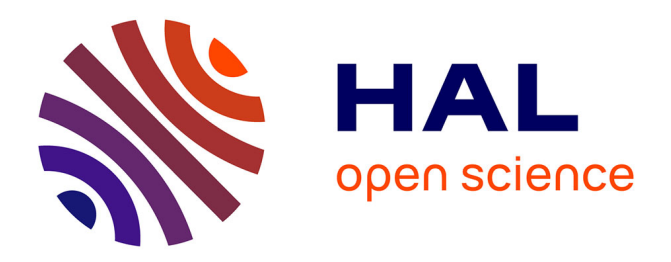

# **Méthodologie pour le traitement des données écologiques de type inventaire avec EcoMineR**

Guillaume Bessigneul, François Collin, Marion Gauthier, Marianne Gérard,

Sébastien Lê

### **To cite this version:**

Guillaume Bessigneul, François Collin, Marion Gauthier, Marianne Gérard, Sébastien Lê. Méthodologie pour le traitement des données écologiques de type inventaire avec EcoMineR. 1ères Rencontres R, Jul 2012, Bordeaux, France. hal-00717507

## **HAL Id: hal-00717507 <https://hal.science/hal-00717507>**

Submitted on 13 Jul 2012

**HAL** is a multi-disciplinary open access archive for the deposit and dissemination of scientific research documents, whether they are published or not. The documents may come from teaching and research institutions in France or abroad, or from public or private research centers.

L'archive ouverte pluridisciplinaire **HAL**, est destinée au dépôt et à la diffusion de documents scientifiques de niveau recherche, publiés ou non, émanant des établissements d'enseignement et de recherche français ou étrangers, des laboratoires publics ou privés.

## Méthodologie pour le traitement des données écologiques de type inventaire avec EcoMineR

G. Bessigneul<sup>a</sup>, F.Collin<sup>b</sup>, M. Gauthier<sup>c</sup> M. Gérard<sup>d</sup> and S. Lê<sup>e</sup>

abcde Laboratoire de Mathématiques Appliquées Agrocampus Ouest 65, rue de Saint Brieuc, CS 84215, 35042 Rennes Cedex, France <sup>a</sup>guillaume.bessigneul@agrocampus-ouest.fr b francois.collin@agrocampus-ouest.fr <sup>c</sup>marion.gauthier@agrocampus-ouest.fr <sup>d</sup>marianne.gerard@agrocampus-ouest.fr e sebastien.le@agrocampus-ouest.fr

Mots clefs : Statistique, Données écologiques, Cartographie, Visualisation, Analyse factorielle, EcoMineR.

L'écologie vise à étudier les associations entre êtres vivants ainsi que les associations environnement/êtres vivants. Pour cela, les écologues réalisent très largement des inventaires faunistiques ou floristiques qui dénombrent les espèces répertoriées dans différents sites. Ces jeux de données sont donc fréquemment rencontrés en écologie. La description des sites par leur composition spécifique (en terme de présence/absence, abondance, biomasse, etc.) ou bien de manière complémentaire, la description des espèces par les sites qu'elles occupent, constitue l'information principale. À cela peuvent s'ajouter les coordonnées des sites qui permettent de réaliser le lien à l'organisation spatiale. Enfin, ces données peuvent être complétées par de l'information supplémentaire caractérisant les sites d'une part, et les espèces d'autre part.

Le but de notre démarche a été de proposer, à partir des questions écologiques récurrentes, une méthodologie claire et accessible à tous pour analyser ce type de données. De plus, nous avons en parallèle développé un package de fonctions R utiles à leur analyse statistique : EcoMineR.

Les questions abordées par la méthodologie proposée et EcoMineR sont les suivantes :

- Comment sont distribuées les espèces ?
- Existe-t-il, sur l'aire géographique considérée, des profils de composition spécifique des sites ou bien des profils de répartition d'espèces ? Et peut-on rapprocher ces profils des caractéristiques des espèces ou des sites ?
- Comment intégrer de l'information spatiale à ces relevés ?
- Comment coupler différents points de vue portés (moments différents, techniques différentes de mesure de l'information ou de prélèvement...) sur une même zone géographique ?

Pour répondre à ces questions, nous utilisons dans un premier temps des indicateurs numériques classiques de positions et de dispersions qui permettent de rendre compte des caractéristiques principales du relevé écologique.

Puis, nous proposons une utilisation des méthodes exploratoires multivariées telles que l'analyse des correspondances permettant de rendre compte des structures de liaison qu'on peut retrouver

entre espèces, entres sites ou entre sites et espèces. Mais ce ne sont pas les seuls outils utilisés. Ceux-ci ne peuvent pas informer d'une réalité géographique.

En effet, décrire les caractéristiques d'un inventaire uniquement par des coordonnées ne permet pas de prendre en compte les caractéristiques du milieu et tous les éléments de rupture existant (un rocher, une zone forestière...). Il est donc intéressant de proposer des outils de visualisation basés sur des cartes. Nos outils, réalisés à partir du package RgoogleMaps, permettent de projeter de l'information ponctuelle sur une carte(Figure 1). Cette information peut provenir directement de l'inventaire, mais elle peut également être issue d'analyses exploratoires. On s'intéresse ainsi à projeter des coordonnées factorielles sur une carte pour mettre en évidence les liaisons entre dimensions de variabilité et structure géographique (Figure 2).

L'ensemble de cette réflexion a donné lieu à la rédaction d'un document pédagogique disponible en ligne et la conception d'un package pour soutenir la méthodologie proposée par notre travail.

#### Références

- 1. Borcard, D., Gillet, F. & Legendre, P. (2011). Numerical Ecology with R. Springer.
- 2. Hengl, T. (2011). A Practical Guide to Geostatistical Mapping. University of Amsterdam
- 3. http ://cran.r-project.org/web/packages/RgoogleMaps/index.html
- 4. http ://cran.r-project.org/web/packages/gstat/index.html
- 5. http ://cran.r-project.org/web/packages/fields/index.html
- 6. http ://cran.r-project.org/web/packages/FactoMineR/index.html
- 7. http ://factominer.free.fr/
- 8. http ://pbil.univ-lyon1.fr/R/enseignement.html

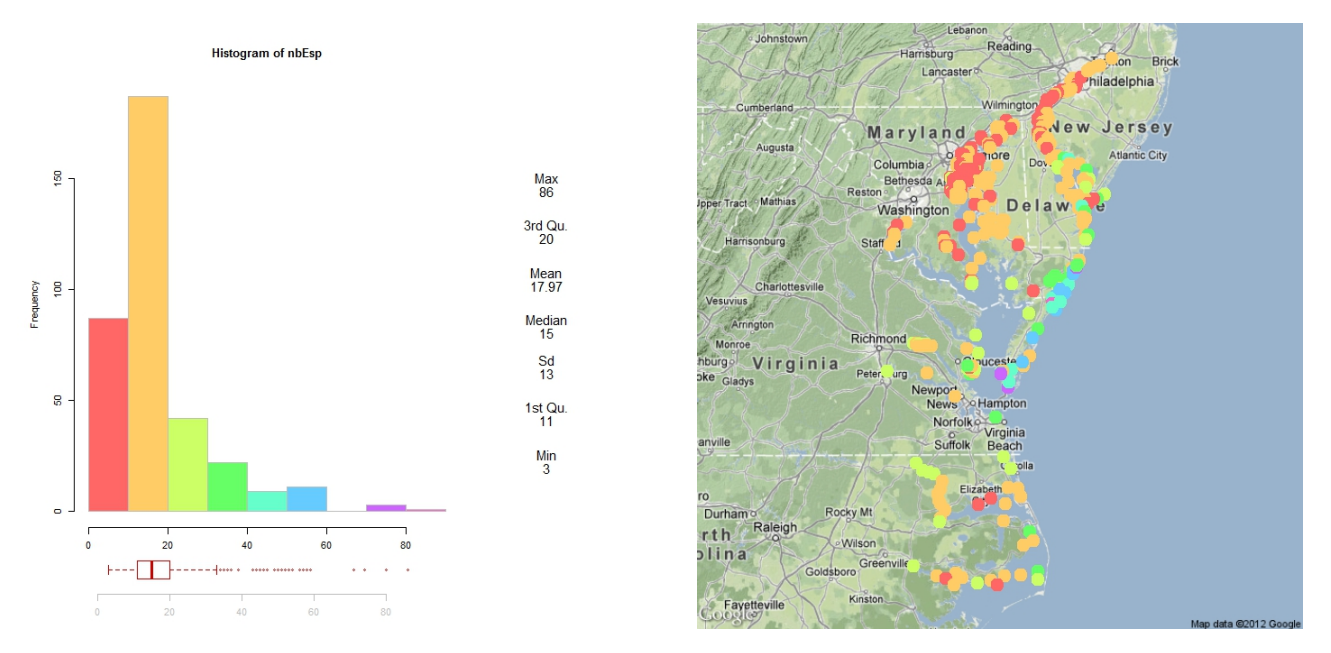

Figure 1: Histogramme du nombre d'espèce et projection sur une carte

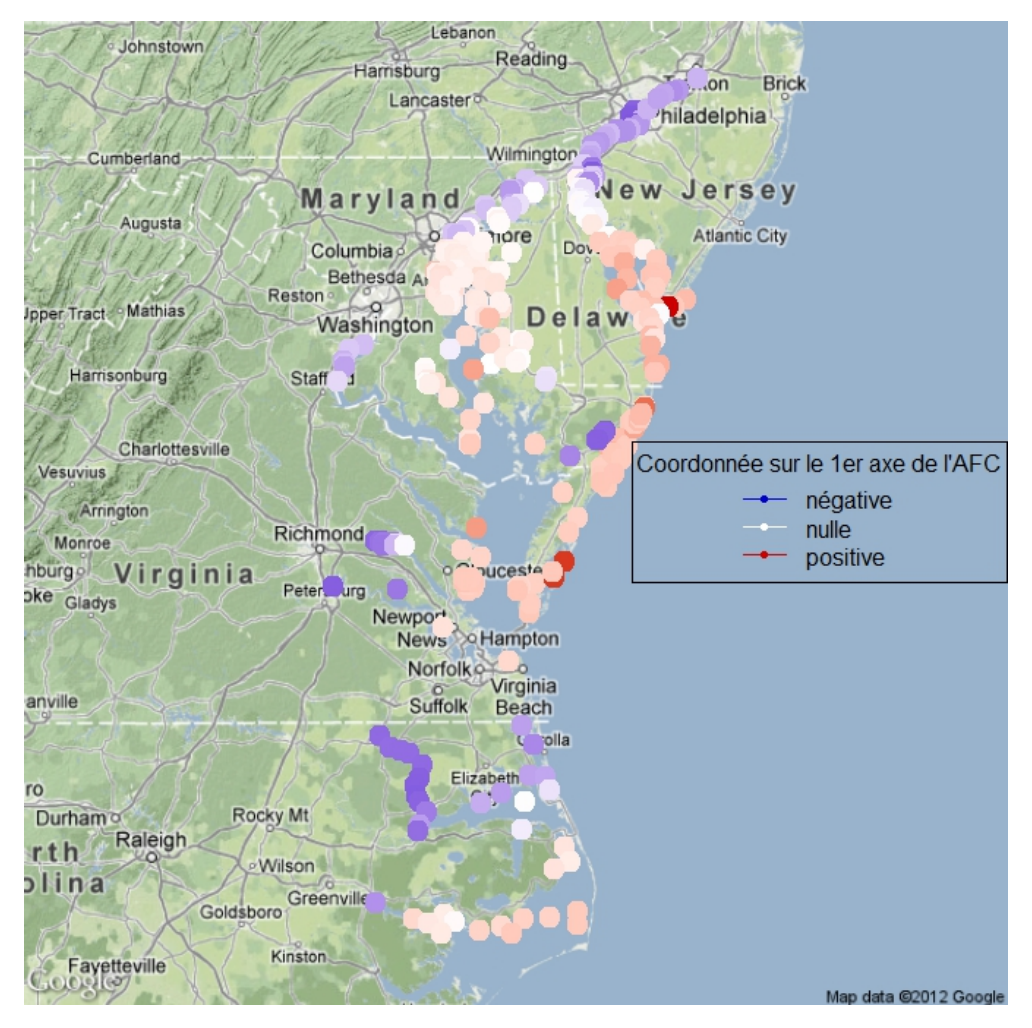

Figure 2: Résultats d'une AFC sur l'abondance des espèces projetés sur la carte